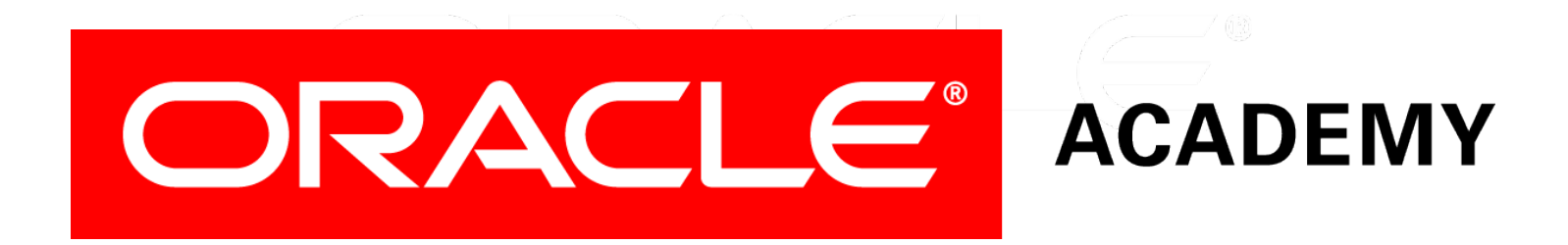

# Database Programming with PL/SQL

#### **10-2 Managing Package Concepts**

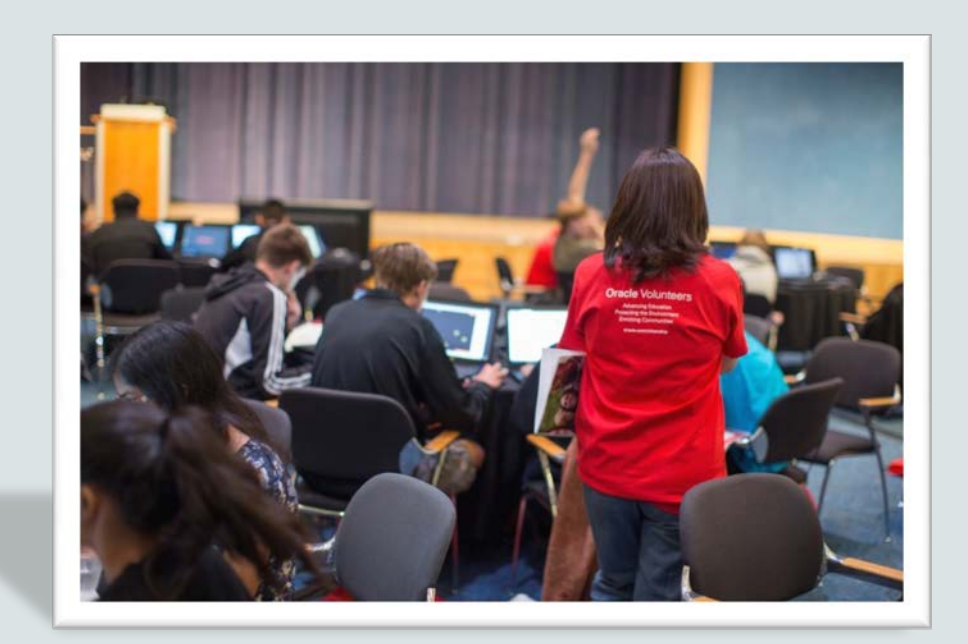

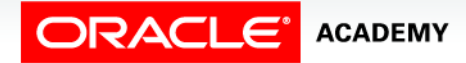

Copyright © 2016, Oracle and/or its affiliates. All rights reserved.

### **Objectives**

This lesson covers the following objectives:

- Explain the difference between public and private package constructs
- Designate a package construct as either public or private
- Specify the appropriate syntax to drop packages
- Identify views in the Data Dictionary that manage packages
- Identify guidelines for using packages

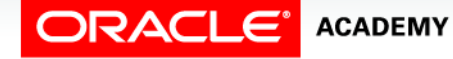

#### Purpose

- How would you create a procedure or function that cannot be invoked directly from an application (maybe for security reasons), but can be invoked only from other PL/SQL subprograms?
- You would create a private subprogram within a package.
- In this lesson, you learn how to create private subprograms.
- You also learn how to drop packages, and how to view them in the Data Dictionary.
- You also learn about the additional benefits of packages.

 $\Delta$ 

## Components of a PL/SQL Package

- Public components are declared in the package specification.
- You can invoke public components from any calling environment, provided the user has been granted EXECUTE privilege on the package.

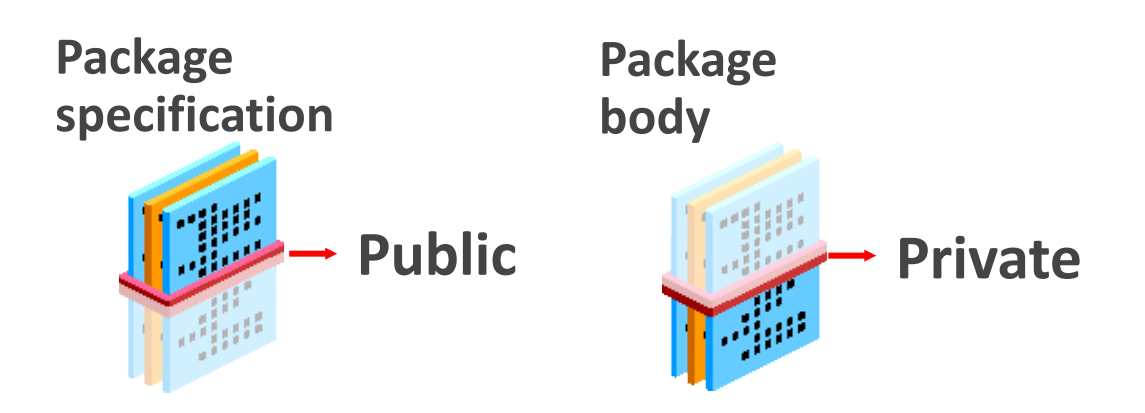

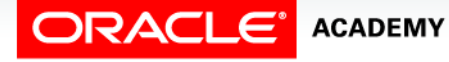

Managing Package Concepts

### Components of a PL/SQL Package

- Private components are declared only in the package body and can be referenced only by other (public or private) constructs within the same package body.
- Private components can reference the package's public components.

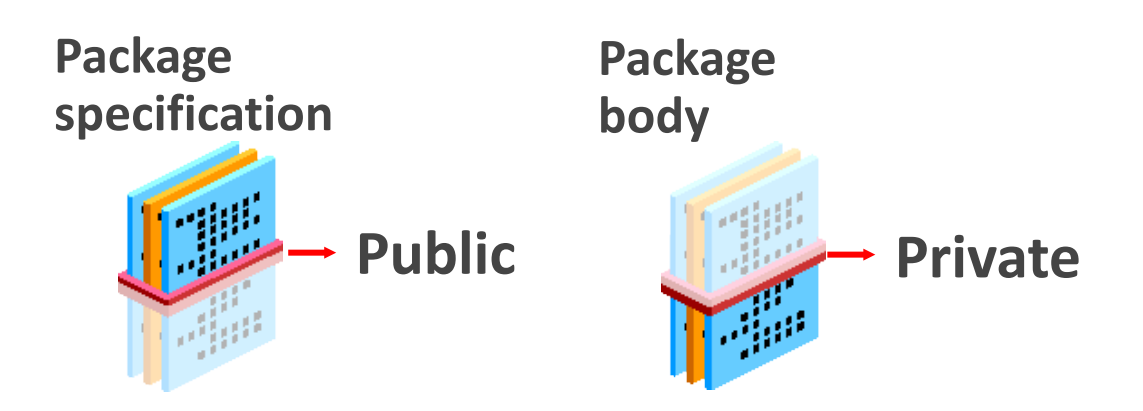

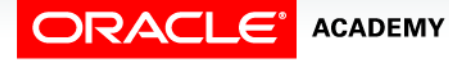

Managing Package Concepts

### Visibility of Package Components

- The *visibility* of a component describes whether that component can be seen, that is, referenced and used by other components or objects.
- Visibility of components depends on where they are declared.

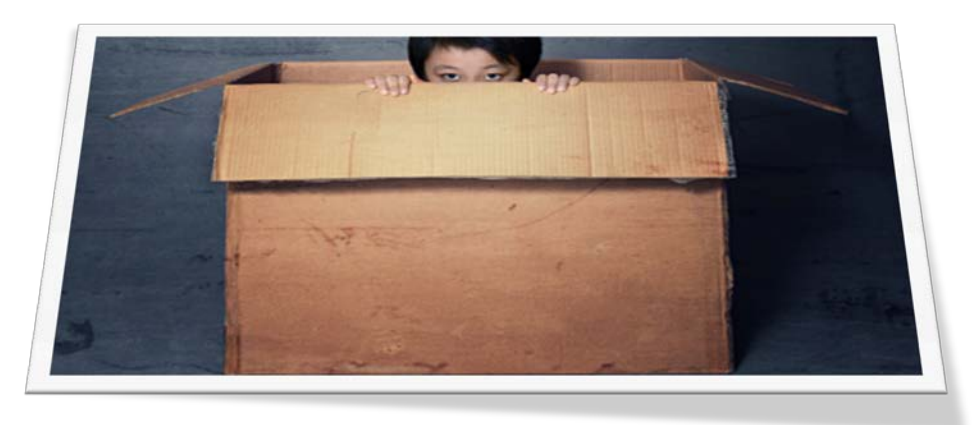

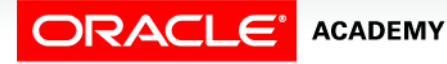

Managing Package Concepts

### Visibility of Package Components

You can declare components in three places within a package:

- Globally in the package specification: these components are visible throughout the package body and by the calling environment
- Locally in the package body, but outside any subprogram, these components are visible throughout the package body, but not by the calling environment
- Locally in the package body, within a specific subprogram, these components are visible only within that subprogram.

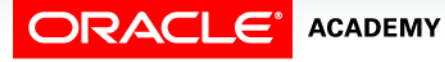

### Global/Local Compared to Public/Private

- Remember that public components declared in the specification are visible to the calling environment, while private components declared only within the body are not.
- Therefore all public components are global, while all private components are local.
- So what's the difference between public and global, and between private and local?

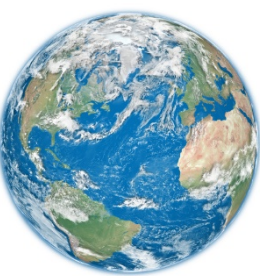

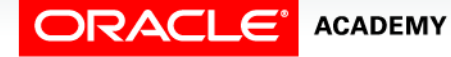

### Global/Local Compared to Public/Private

- The answer is "no difference"—they are the same thing!
- But you use public/private when describing procedures and functions, and global/local when describing other components such as variables, constants, and cursors.

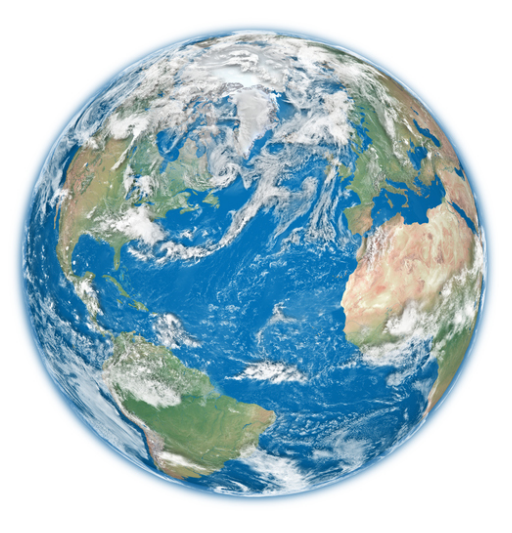

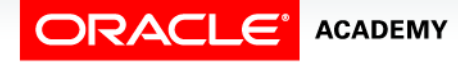

### Visibility of Global (Public) Components

Globally declared components are visible internally and externally to the package, such as:

- A global variable declared in a package specification can be referenced and changed outside the package (for example, global\_var can be referenced externally).
- A public subprogram declared in the specification can be called from external code sources (for example, Procedure A can be called from an environment external to the package).

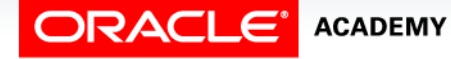

### Visibility of Global (Public) Components

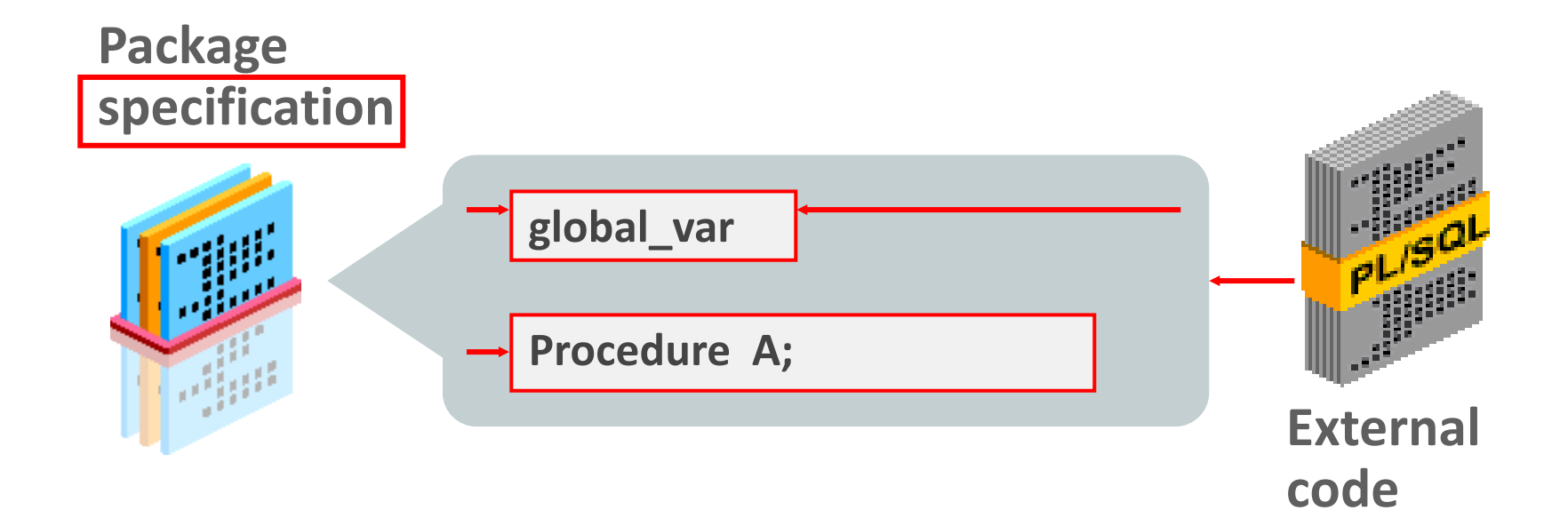

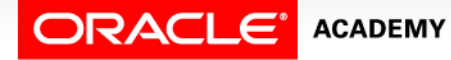

### Visibility of Local (Private) Components

Local components are visible only within the structure in which they are declared, such as the following:

- Local variables defined within a specific subprogram can be referenced only within that subprogram, and are not visible to external components.
- Local variables that are declared in a package body can be referenced by other components in the same package body.
- They are not visible to any subprograms or objects that are outside the package.

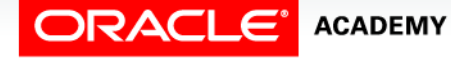

### Visibility of Local (Private) Components

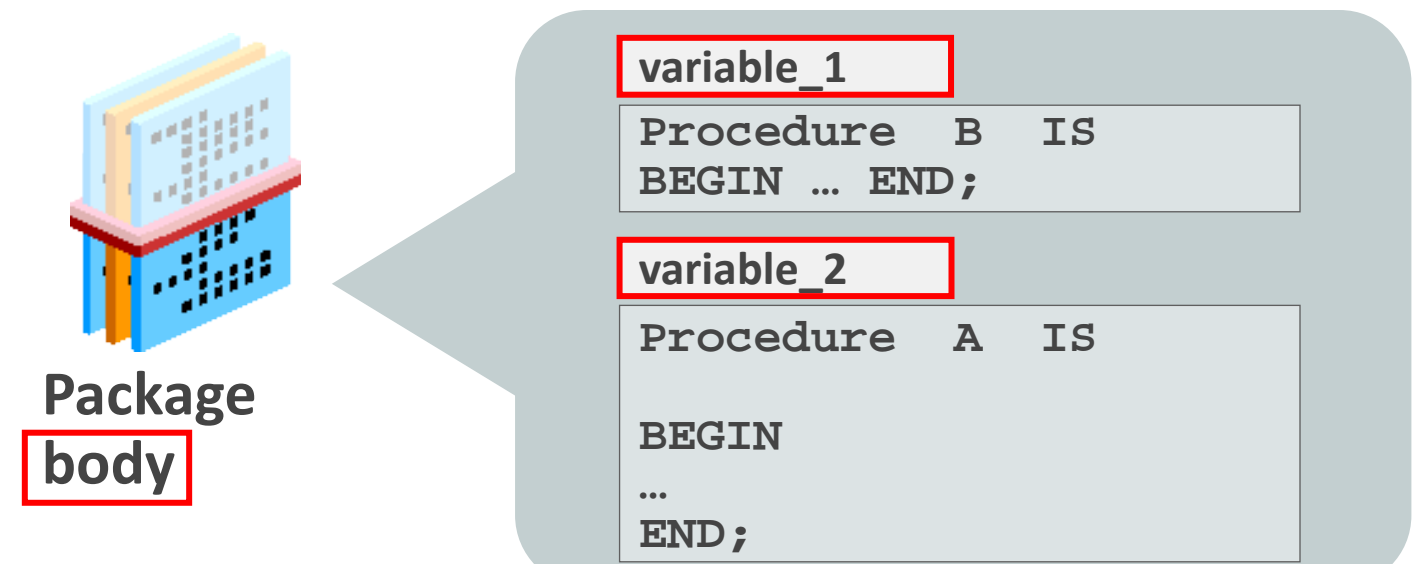

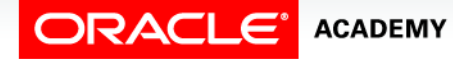

### Visibility of Local (Private) Components

Note: Private subprograms, such as Procedure B, can be invoked only with public subprograms, such as Procedure A, or other private package constructs.

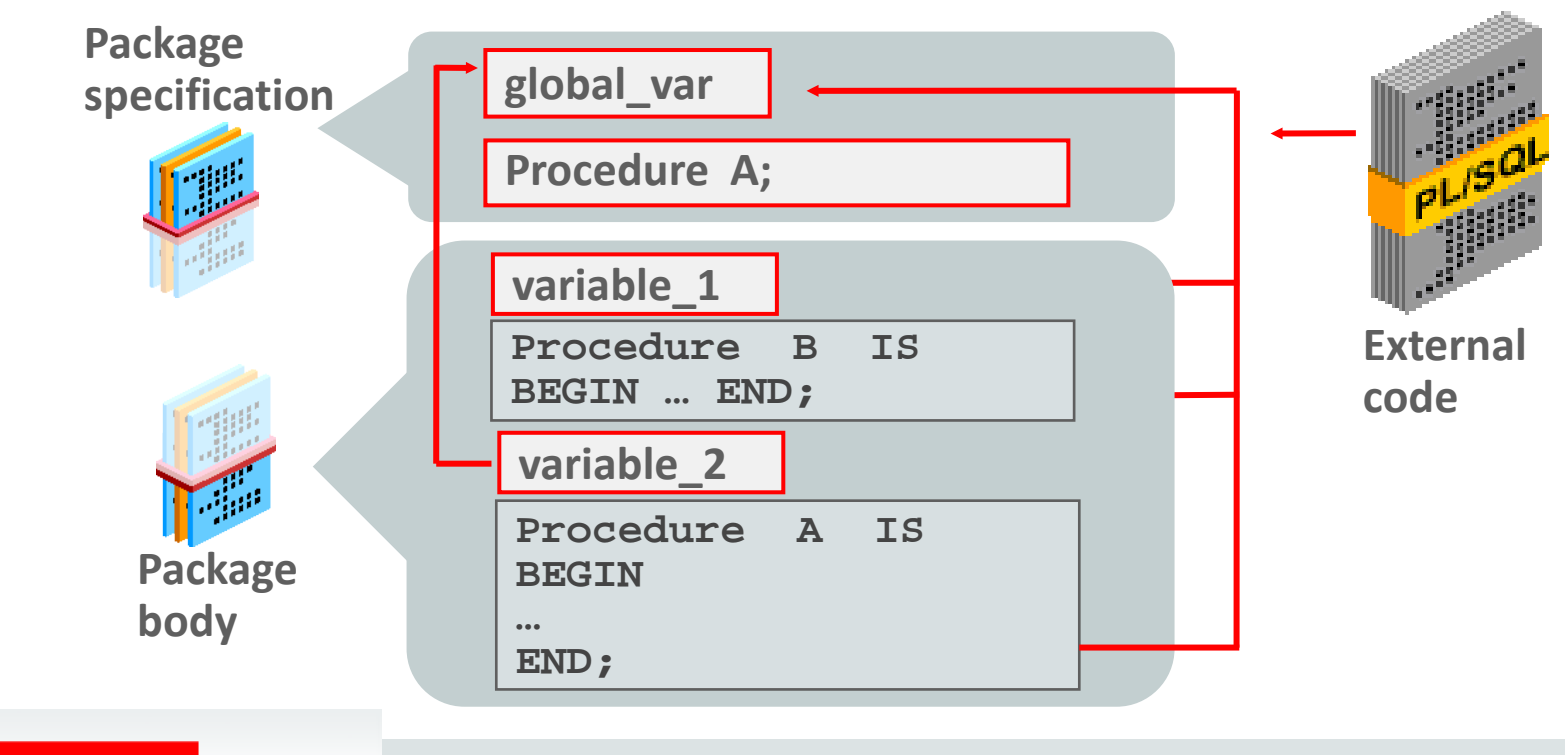

Managing Package Concepts

**ACADEMY** 

#### Example of Package Specification: salary pkg:

• You have a business rule that no employee's salary can be increased by more than 20 percent at one time.

```
CREATE OR REPLACE PACKAGE salary_pkg
IS
   g_max_sal_raise CONSTANT NUMBER := 0.20;
  PROCEDURE update_sal
      (p_employee_id employees.employee_id%TYPE,
      p_new_salary employees.salary%TYPE);
END salary_pkg;
```
- q\_max\_sal\_raise is a global constant initialized to 0.20.
- update\_sal is a public procedure that updates an employee's salary.

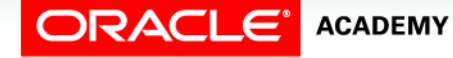

#### Example of Package Body: salary\_pkg:

```
CREATE OR REPLACE PACKAGE BODY salary_pkg IS
   FUNCTION validate_raise -- private function
     (p_old_salary employees.salary%TYPE,
      p_new_salary employees.salary%TYPE)
 RETURN BOOLEAN IS
   BEGIN
     IF p_new_salary >
       (p old salary *(1 + g \text{ max sal raise}) Then
       RETURN FALSE;
     ELSE
       RETURN TRUE;
     END IF;
  END validate raise;
   -- next slide shows the public procedure
```
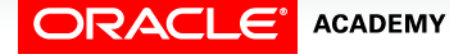

#### Example of Package Body: salary pkg:

```
...
PROCEDURE update_sal -- public procedure
    (p_employee_id employees.employee_id%TYPE,
    p_new_salary employees.salary%TYPE)
 IS v_old_salary employees.salary%TYPE; -- local variable 
 BEGIN
    SELECT salary INTO v_old_salary FROM employees
      WHERE employee id = p employee id;
   IF validate raise(v old salary, p new salary) THEN
       UPDATE employees SET salary = p_new_salary
         WHERE employee id = p employee id;
    ELSE
     RAISE APPLICATION ERROR(-20210, 'Raise too high');
    END IF;
 END update sal;
END salary_pkg;
```
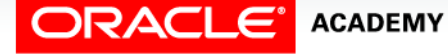

### Invoking Package Subprograms

After the package is stored in the database, you can invoke subprograms stored within the same package or stored in another package.

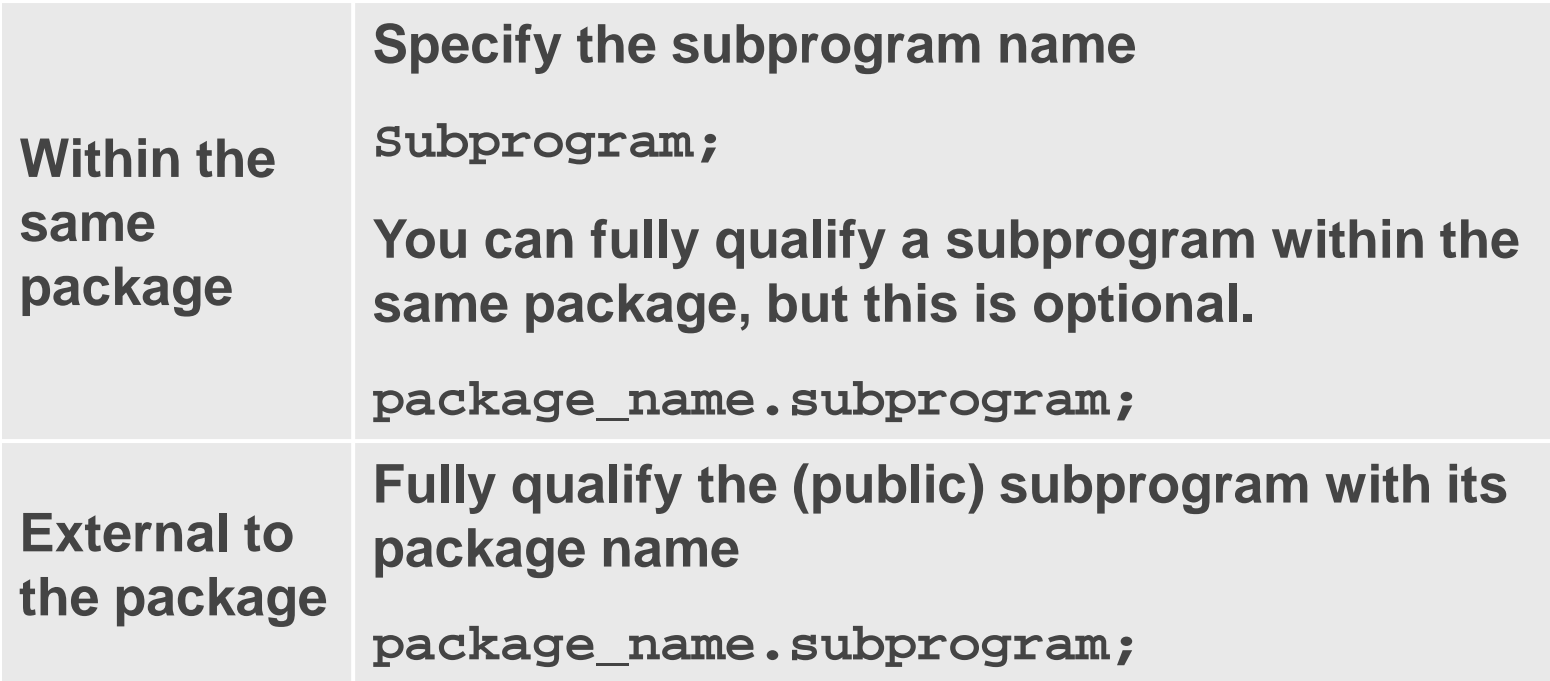

### Invoking Package Subprograms

Which of the following invocations from outside the salary\_pkg are valid (assuming the caller either owns or has EXECUTE privilege on the package)?

```
DECLARE
 v bool BOOLEAN;
  v_number NUMBER;
BEGIN
  salary_pkg.update_sal(100,25000); -- 1
  update_sal(100,25000); -- 2
  v_bool := salary_pkg.validate_raise(24000,25000); -- 3
 v number := salary pkg.g max sal raise;
  v_number := salary_pkg.v_old_salary; -- 5
END;
```
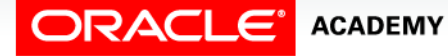

#### Removing Packages

• To remove the entire package, specification and body, use the following syntax:

**DROP PACKAGE** *package\_name;*

• To remove only the package body, use the following syntax:

**DROP PACKAGE BODY** *package\_name;*

• You cannot remove the package specification on its own.

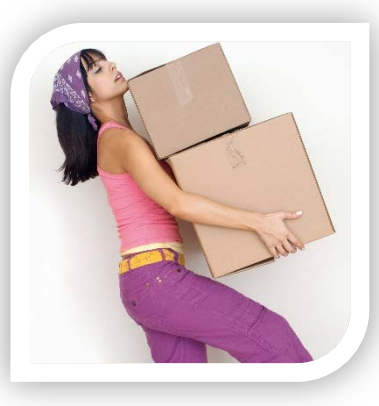

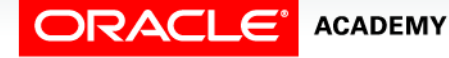

#### Viewing Packages in the Data Dictionary

- The source code for PL/SQL packages is maintained and is viewable through the USER\_SOURCE and ALL\_SOURCE tables in the Data Dictionary.
- To view the package specification, use:

```
SELECT text
  FROM user_source
  WHERE name = 'SALARY_PKG' AND type = 'PACKAGE'
  ORDER BY line;
```
• To view the package body, use:

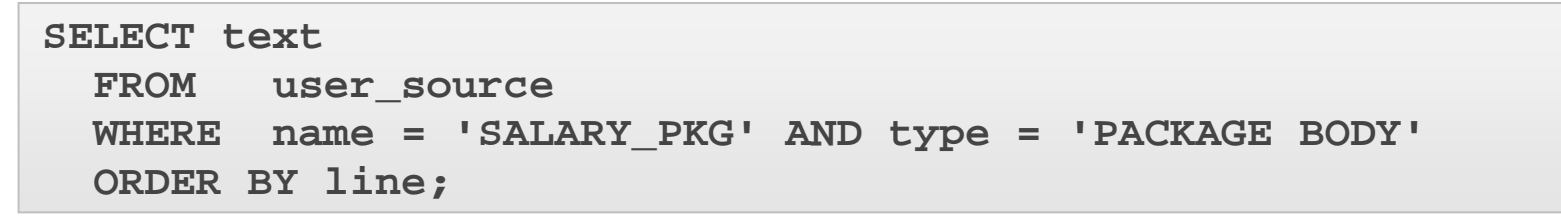

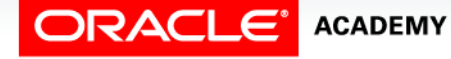

### Using USER\_ERRORS

• When a PL/SQL subprogram fails to compile, Application Express displays the error number and message text for the FIRST error.  $\vert \rangle$ 

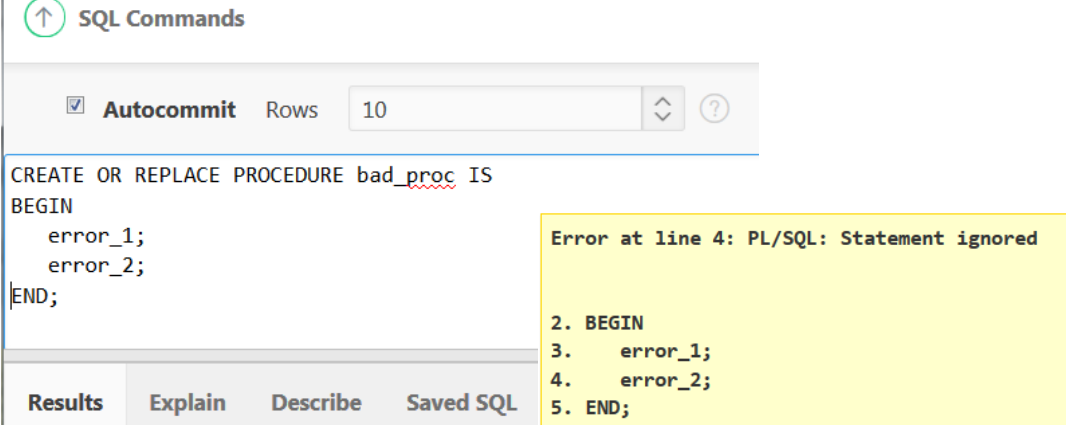

• You can query USER\_ERRORS to see all errors.

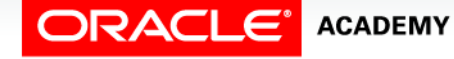

### Using USER\_ERRORS

• To see all the errors (not just the first one), you query the USER\_ERRORS dictionary table:

```
CREATE OR REPLACE PROCEDURE bad_proc
IS BEGIN
   error_1; -- this is an error
   error_2; -- this is another error
END;
```
**SELECT line, text, position -- where and error message FROM USER\_ERRORS WHERE name = 'BAD\_PROC' AND type = 'PROCEDURE' ORDER BY sequence;** 

• The output of this code is on the next slide.

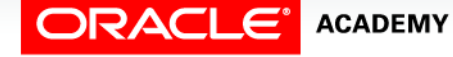

### Using USER\_ERRORS

• The code on the previous slide produces this output:

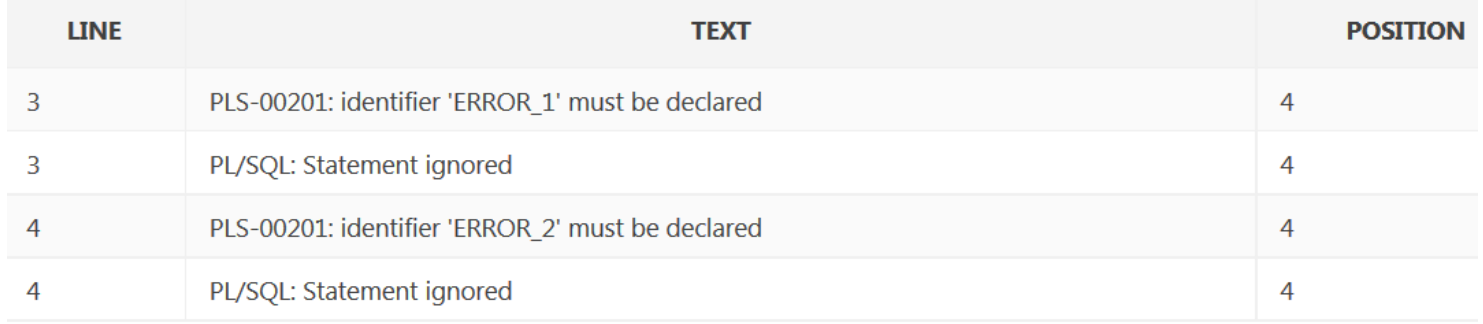

- USER ERRORS does not show the source code.
- We can JOIN our query to USER\_SOURCE to see the source code as well. The next slide shows how.

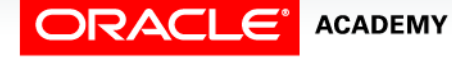

### Adding USER\_SOURCE

Join USER\_SOURCE and USER\_ERRORS to see a more complete picture of the compile errors.

**SELECT e.line, e.position, s.text AS SOURCE, e.text AS ERROR FROM USER\_ERRORS e, USER\_SOURCE s WHERE e.name = s.name AND e.type = s.type AND e.line = s.line AND e.name = 'BAD\_PROC' and e.type = 'PROCEDURE' ORDER BY e.sequence;**

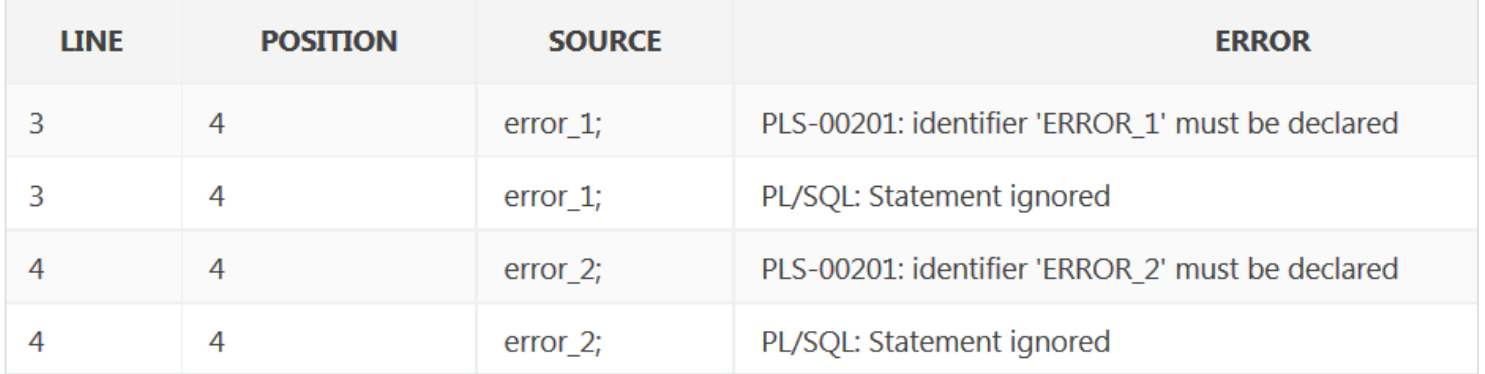

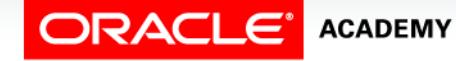

### Guidelines for Writing Packages

- Construct packages for general use.
- Create the package specification before the body.
- The package specification should contain only those constructs that you want to be public/global.
- Only recompile the package body, if possible, because changes to the package specification require recompilation of all programs that call the package.
- The package specification should contain as few constructs as possible.

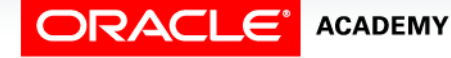

## Advantages of Using Packages

- Modularity: Encapsulating related constructs.
- Easier maintenance: Keeping logically related functionality together.
- Easier application design: Coding and compiling the specification and body separately.
- Hiding information:
	- Only the declarations in the package specification are visible and accessible to applications.
	- Private constructs in the package body are hidden and inaccessible.
	- All coding is hidden in the package body.

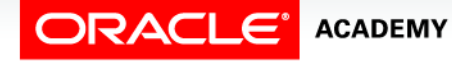

### Advantages of Using Packages

- Added functionality: Persistency of variables and cursors
- Better performance:
	- The entire package is loaded into memory when the package is first referenced.
	- There is only one copy in memory for all users.
	- The dependency hierarchy is simplified.
- Overloading: Multiple subprograms having the same name.

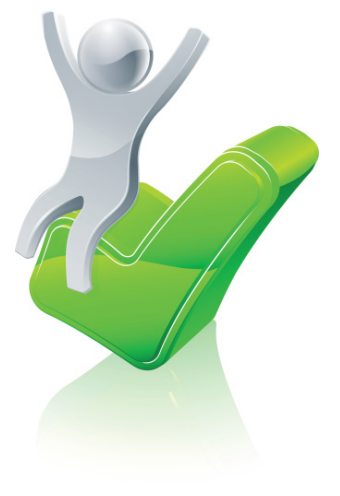

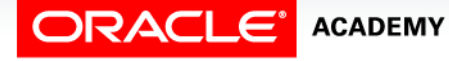

### Terminology

Key terms used in this lesson included:

- Private components
- Public components
- Visibility

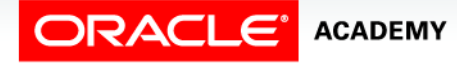

### Summary

In this lesson, you should have learned how to:

- Explain the difference between public and private package constructs
- Designate a package construct as either public or private
- Specify the appropriate syntax to drop packages
- Identify views in the Data Dictionary that manage packages
- Identify guidelines for using packages

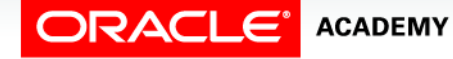

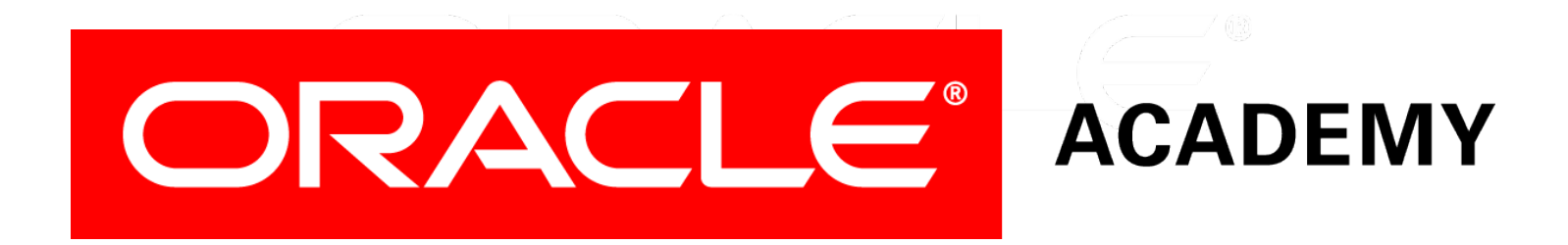